# skillsoft<sup>\*</sup> global knowledge<sub>\*</sub>

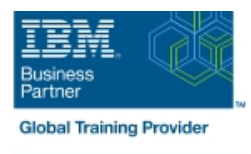

# **Les essentiels de IBM Rational ClearCase v8 pour Windows avec UCM**

**Durée: 3 Jours Réf de cours: U6RCU1G Méthodes d'apprentissage: Classe à distance**

### Résumé:

Cette formation permet aux participants d'acquérir les compétences et connaissances pour mettre en œuvre efficacement ClearCase UCM (Unified Change Management) dans leur environnement de développement (Windows ou Unix / Linux). La formation présente aux participants la discipline qu'est la gestion de configuration logicielle (SCM) au moyen d'une approche unifiée de gestion des modifications (UCM) et décrit les attributs d'une gestion SCM efficace. Les participants y apprennent quelle information doit absolument être incluse dans un plan de gestion de configuration. Ils s'exercent à créer et à mettre en œuvre un modèle d'utilisation fondé sur un projet simulé de développement de logiciel. Le modèle d'utilisation comprend des détails sur l'organisation des artéfacts du projet, les stratégies de branchement, ainsi que les règles et les processus relatifs au projet. Mise à jour : 25.05.2023

### Public visé:

Cette formation s'adresse aux gestionnaires de projet, responsables de gestion de configuration, intégrateurs, et responsables de fabrication.

# Objectifs pédagogiques:

- 
- Implémenter Rational ClearCase Unified Change Management Intégrer, fabriquer et maintenir un logiciel dans un environnement de (UCM) dans un projet développements parallèles
- 
- A l'issue de la formation, les participants seront capables de :<br>Renforcer votre processus par la mise en œuvre des règles UCM
	-
- Créer et configurer ses projets Découvrir l'ensemble des nouveautés de la v8, dont l'interface graphique sous Eclipse "ClearTeam Explorer"

# Pré-requis:

Avoir suivi le cours "Maîtriser les bases d'IBM Rational ClearCase avec UCM" ou posséder les connaissances équivalentes.

### Contenu:

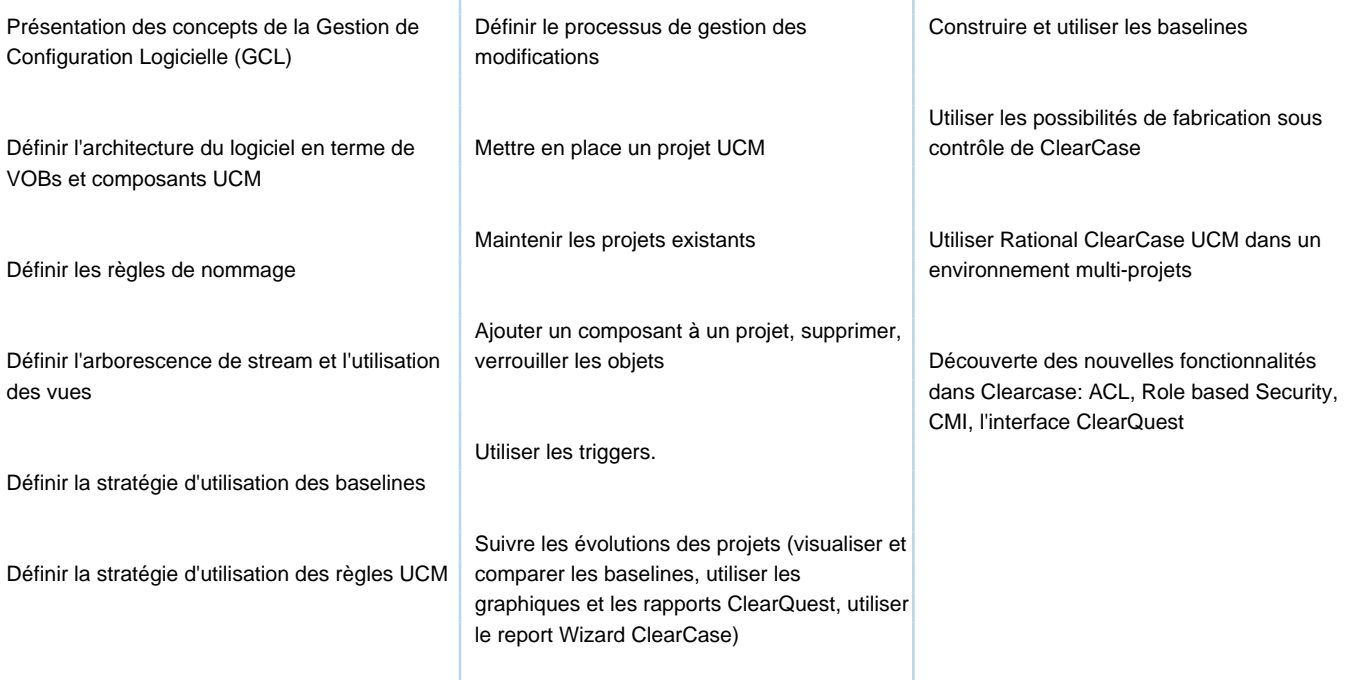

# Méthodes pédagogiques :

Support de cours remis aux participants

### Autres moyens pédagogiques et de suivi:

• Compétence du formateur : Les experts qui animent la formation sont des spécialistes des matières abordées et ont au minimum cinq ans d'expérience d'animation. Nos équipes ont validé à la fois leurs connaissances techniques (certifications le cas échéant) ainsi que leur compétence pédagogique.

• Suivi d'exécution : Une feuille d'émargement par demi-journée de présence est signée par tous les participants et le formateur.

• Modalités d'évaluation : le participant est invité à s'auto-évaluer par rapport aux objectifs énoncés.

• Chaque participant, à l'issue de la formation, répond à un questionnaire de satisfaction qui est ensuite étudié par nos équipes pédagogiques en vue de maintenir et d'améliorer la qualité de nos prestations.

Délais d'inscription :

•Vous pouvez vous inscrire sur l'une de nos sessions planifiées en inter-entreprises jusqu'à 5 jours ouvrés avant le début de la formation sous réserve de disponibilité de places et de labs le cas échéant.

•Votre place sera confirmée à la réception d'un devis ou ""booking form"" signé. Vous recevrez ensuite la convocation et les modalités d'accès en présentiel ou distanciel.

•Attention, si vous utilisez votre Compte Personnel de Formation pour financer votre inscription, vous devrez respecter un délai minimum et non négociable fixé à 11 jours ouvrés.